# Package 'FormShare'

January 28, 2023

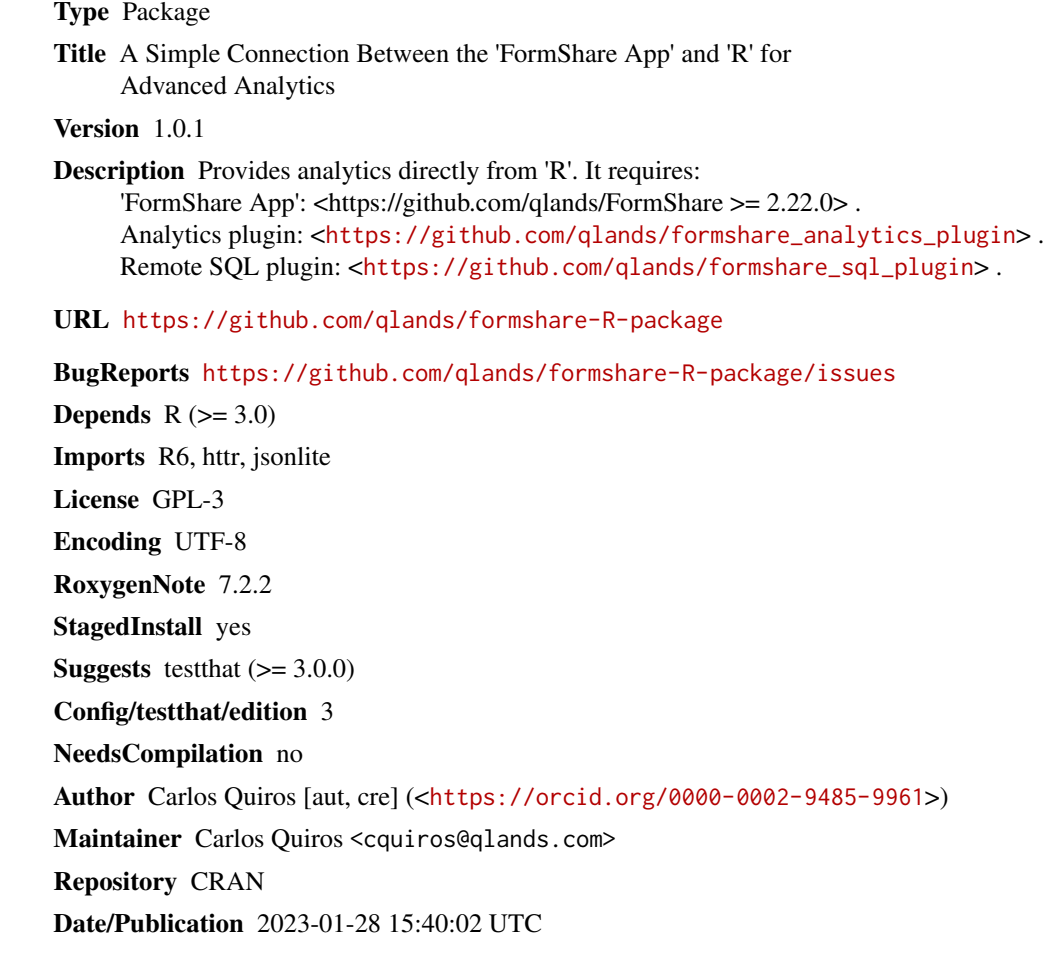

# R topics documented:

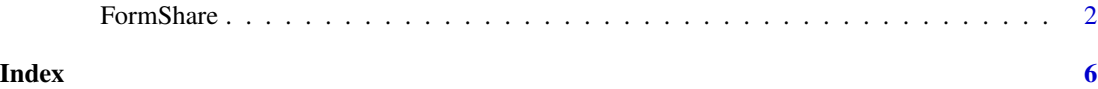

1

<span id="page-1-0"></span>

## Description

The main FormShare class.

### Details

This class encapsulates all functions to execute analytics in FormShare.

#### Public fields

user\_id The user ID in FormShare.

api\_key The API key used to connect to FormShare.

api\_secret The API secret used to connect to FormShare

server\_url The FormShare server to connect to

logged\_in Whether the used has a valid connection

api\_token Token to use in other functions

token url FormShare URL to retrieve a valid token

#### Methods

#### Public methods:

- [FormShare\\$new\(\)](#page-1-1)
- [FormShare\\$get\\_api\\_key\(\)](#page-2-0)
- [FormShare\\$set\\_api\\_key\(\)](#page-2-1)
- [FormShare\\$get\\_api\\_secret\(\)](#page-2-2)
- [FormShare\\$set\\_api\\_secret\(\)](#page-2-3)
- [FormShare\\$get\\_server\\_url\(\)](#page-2-4)
- [FormShare\\$set\\_server\\_url\(\)](#page-2-5)
- [FormShare\\$login\(\)](#page-2-6)
- [FormShare\\$get\\_repositories\(\)](#page-3-0)
- [FormShare\\$get\\_tables\(\)](#page-3-1)
- [FormShare\\$get\\_fields\(\)](#page-3-2)
- [FormShare\\$execute\(\)](#page-3-3)
- [FormShare\\$get\\_table\(\)](#page-3-4)
- [FormShare\\$clone\(\)](#page-3-5)

<span id="page-1-1"></span>Method new(): Create a new FormShare object.

*Usage:*

#### FormShare 3

```
FormShare$new(
   server_url = "https://formshare.org",
   user_id = ",
   api\_key = "",api_secret = ""\mathcal{L}Arguments:
 server_url Server URL. By default https://formshare.org
 user_id The user ID to use
 api_key The API Key to use.
 api_secret The API Secret to use.
 Returns: A new FormShare object.
Method get_api_key(): Get the current API key.
 Usage:
 FormShare$get_api_key()
Method set_api_key(): Sets the current API key.
 Usage:
 FormShare$set_api_key(new_key)
 Arguments:
 new_key New API key
Method get_api_secret(): Get the current API secret
 Usage:
 FormShare$get_api_secret()
Method set_api_secret(): Sets the current API secret.
 Usage:
 FormShare$set_api_secret(new_secret)
 Arguments:
 new_secret New API secret
Method get_server_url(): Get the current server URL
 Usage:
 FormShare$get_server_url()
Method set_server_url(): Sets the current server URL.
 Usage:
```
<span id="page-2-5"></span><span id="page-2-4"></span><span id="page-2-3"></span><span id="page-2-2"></span>FormShare\$set\_server\_url(new\_url) *Arguments:* new\_url New server URL

<span id="page-2-6"></span>Method login(): Log-in to the FormShare server and stores a API token

#### 4 FormShare **FormShare FormShare**

*Usage:* FormShare\$login() *Returns:* True of False if the connection was successful.

# <span id="page-3-0"></span>Method get\_repositories(): Return the repositories that the user has access to.

*Usage:* FormShare\$get\_repositories()

*Returns:* A data frame with repositories that the user has access to.

<span id="page-3-1"></span>Method get\_tables(): Get the tables in a repository.

*Usage:* FormShare\$get\_tables(repository) *Arguments:* repository The repository to use *Returns:* A data frame with tables inside a repository.

<span id="page-3-2"></span>Method get\_fields(): Get the fields in a table of a repository.

*Usage:* FormShare\$get\_fields(repository, table) *Arguments:* repository The repository to use table The table to use *Returns:* A data frame with fields inside a table.

<span id="page-3-3"></span>Method execute(): Executes an SQL and returns it result.

```
Usage:
FormShare$execute(repository, sql)
Arguments:
repository The repository to use
sql SQL to execute
Returns: A data frame with the result of the execution.
```
<span id="page-3-4"></span>Method get\_table(): A convenient function to return the contents of a table.

*Usage:* FormShare\$get\_table(repository, table) *Arguments:* repository The repository to use table Table to retrieve *Returns:* A data frame with data of the table

<span id="page-3-5"></span>Method clone(): The objects of this class are cloneable with this method.

*Usage:* FormShare\$clone(deep = FALSE) *Arguments:* deep Whether to make a deep clone.

#### FormShare 5

## Examples

```
# This class requires an API key and secret
# you can get one at https://formshare.org/
#
# Create a new connection to FormShare
my_connection = FormShare$new(server_url = "https://formshare.org",
user_id = "my_user",api_key = "my_api_key",api_secret = "my_api_secret")
# Log in with your account credentials
my_connection$login()
# Get the repositories that your account has access to
repositories = my_connection$get_repositories()
# Get the tables in a repository
tables = my_connection$get_tables("a_repository")
# Get the fields in a table
fields = my_connection$get_fields("a_repository", "a_table")
# Execute a SQL
data = my_connection$execute("a_repository", "SELECT * FROM maintable")
```

```
# Get the data from a table
data = my_connection$get_table("a_repository", "a_table")
```
# <span id="page-5-0"></span>**Index**

FormShare, 2